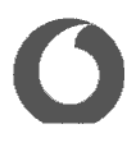

Vodafone Sales & Services Limited One Kingdom Street Paddington London W26BY

RE: VSSL Response to BfDI remarks on the TrustPid service being trialed in Germany received on 25 July 2022

Dear Federal Commissioner for Data Protection and Freedom of Information,

Thank you for your further feedback on our test of the TrustPid service in Germany. We have provided further details and clarifications below in response to the queries and remarks you have raised, as they relate to the processing under the responsibility of Vodafone Sales and Services Limited ("VSSL").

### 1. Supervisory authority

We acknowledge the BfDI views on this matter and can confirm that we have initiated our engagement with the ICO and have presented to them the solution, including a walk-through of the privacy principles, data flows, consent experiencesand assurance processes.

### 2. Transparent information about the collection, use and processing of personal data

The TrustPid solution has been designed based on a delegated consent model to capture user consent for the various processing activities involved in delivering the service by all the participating parties. To ensure the validity of the consent, a specific design and wording was developed which participating brands and publishers are contractually required to implement.

## 2.1. Contractual assurances

The Brand and Publisher Commercial Agreements include a schedule specifically outlining responsibilities around obtaining valid consent, including on form and text as described in sections 2.2. and 2.3. below.

### 2.2. Design specifications/form

Brands and publishers are responsible for collecting the consent on their sites on behalf of the entire TrustPid ecosystem to cover VSSL, Mobile Operators and their own processing. Specifically brands and publishers must:

- 1. Usethe consent wording defined by VSSL in consultation with the participating Mobile Operators (as described in section 2.3. below)
- 2. Present consent for TrustPid to users within a first layer, separate from descriptions of other cookies, via a separate pop-up to the main Consent Management Portal ('CMP") as shown under Annex 1
- 3. Enable the user to deny consent as easily as granting it, with one click as shown under Annex 2
- 4. Provide users with the ability to easily revoke their consent for TrustPid at any time as explained under section 4.2. below

## 2.3. Consent text

To ensure the consent covers the entire processing related to the enablement of the TrustPid service, the consent wording was updated to the following:

The updated text is currently live with Bild.de only, see Annex 2. The reasoning being that we would welcome BfDI view on the updated consent text as illustrated in this site, before we deploy it to other sites, in case any further changes are recommended.

## 2.5. Transparency In TrustPid Privacy Portal

The information provided in the TrustPid Privacy Portal was amended on 26 July 2022 to increase transparency on anumber of fronts including

- 1. Updated Portal text text has been updated to clarify that service operates only on the basis of user's explicit consent, provide further details on options for revoking consent as well as blocking the service. See Annex3.
- 2. Two experiences inside "Manage Preferences" the user experience and information provided has been enhanced to provide two different experiences for users who have given consent to brand/publisher's website before and users who have not given consent to brand/publisher's website before. Those who have never consented see a confirmation message that their TrustPid is inactive as they have not given consent to any website. See Annex 3.
- 3. Updated Privacy Notice text updates to clarify purpose of the processing/service, clarify the data controller, clarify the role of the network operator in the processing, clarify the implications of users' granting consent l.e. processing of traffic data and personalised experience, and retention periods.

## 3. Lawful basis for processing

In response to BfDI's remarks regarding the processing and storage by VSSL/TrustPid of the Internet pages visited (with the date of the last update), we can clarify that the lawful basis identified is necessary to provide the value added service which the user has requested by providing their consent as per Article 6(3) of the ePrivacy Directive. The reasoning is that in order to enable the user to effectively manage their consents in one place, we need to store and processtthe sites visited to reflect where they have consented or not, and record the date of such consent.

We will review the TrustPid Privacy Statement to identify any updates that may be needed to increase transparency of this processing.

With regards to the AdTech ID and MarTech ID stored on the user's device, the lawful basis relied upon is consent under Article 5(3) of the ePrivacy Directive.

4. \_Possibility of revoking consent, how It is processed in the TrustPid project and communicated to data

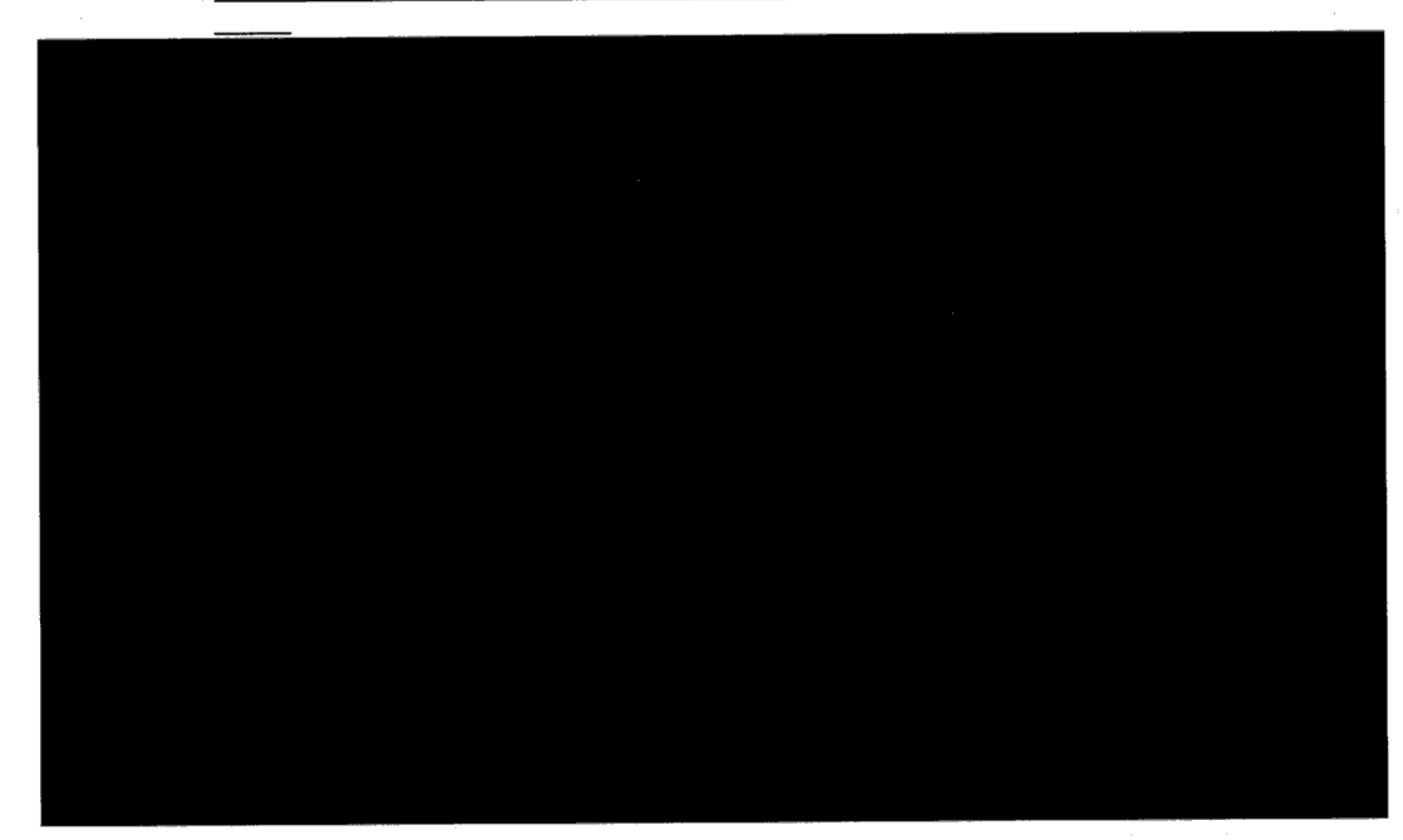

#### Text to be (to be agreed with partners/subject to change):

## Consent to the use of TrustPid Service at [INSERT WEBSITE]

Your consent will activate the TrustPid service, provided by Vodafone Sales and Services Limited together with Vodafone and Deutsche Telekom, which allows this website to show you personalized advertising, products and content by digital means.

For this purpose, your IP address will be transmitted to your mobile operator who will identify you and create a pseudonymous network identifier, which is forwarded to TrustPid. [INSERT WEBSITE] will then be provided with marketing token, valid for 90 days. This token along with a related cookie will also be stored on your browser. The token does not directly identify you to the site.

You can find more information in TrustPid's privacy policy [here] and manage or revoke your token permissions via the dedicated Privacy Portal [here] or directiy revoke on [INSERT WEBSITE] [here].

Further information about the TrustPid service is also available within the Privacy Policies ofthe mobile operator Telekom Deutschland GmbH (click here) and Vodafone GmbH (click here),

#### Previously updated text - currently live:

#### Consent to the use of TrustPid Service at [INSERT WEBSITE]

Your consent will activate the TrustPid service provided by Vodafone Sales and Services Limited in conjunction with your mobile operator Telekom Deutschland GmbH or Vodafone GmbH. For this service, your IP address will be transmitted to your mobile operator who will identify you and create a pseudonymous network identifier, which is forwarded to TrustPid.

[INSERT WEBSITE] will then be provided with a 90 day marketing token from TrustPid to show you personalised advertising. Thistoken does not directly identify you to the site.

You can find more information in TrustPid's privacy policy.

Further information about the TrustPid service is also available within the Privacy Policies of the mobile operator Telekom Deutschland GmbH (click here) and Vodafone GmbH (click here).

#### Original text:

#### Network-based Marketing

[This website" or "Insert P/B name") can provide you with personalised online marketing based on a unique network token. For this purpose, your IP address is transmitted to your network provider. Based on this, Trustpid creates and manages the marketing token in a way that does not directly identify you to this website. You can find more information in TrustPid's privacy policy here [hyperlink to privacy policy] and manage or revoke your token permissions via the dedicated Privacy Portal here [hyperlink to privacy portal].

#### The updated text aims to ensure valid consent is obtained for TrustPid by:

- Specifying the effect of granting consent i.e. activates the TrustPid service to show personalised advertising
- 2. Identifying all parties involved and how they are involved, namely VSSL as key provider and recipient of the pseudonymous network identifier, Mobile Operators, and the Website (either Brand or Publisher) relying on the consent to conduct their respective processing activities as part of delivering the TrustPid service.
- 3. Specifying the personal data involved, and particularly highlighting the use of IP address and the creation of the TrustPid identifiers.
- 4. Clarifying the ways in which user can manage and/or revoke their consent

#### 2.4. Current implementation

All partners currently live in Germany have implemented a separate pop-up dedicated to TrustPid, with the exception of one brand (pilot.de) which has included TrustPid consent in their main CMP whilst still separating it from other cookies (this is a low web traffic partner). See Annex 2 for examples.

By selecting the hyperlink at the footer of the main website which directs the user to a page where they can click a button to revoke TrustPid consent (this does not re-open the TrustPid consent pop-up, but instead directly revokes TrustPid consent upon the button being clicked). We will be reviewing the implementation of the consent revocation journey with Bild.de to explore any further improvements that can be made to the journey.

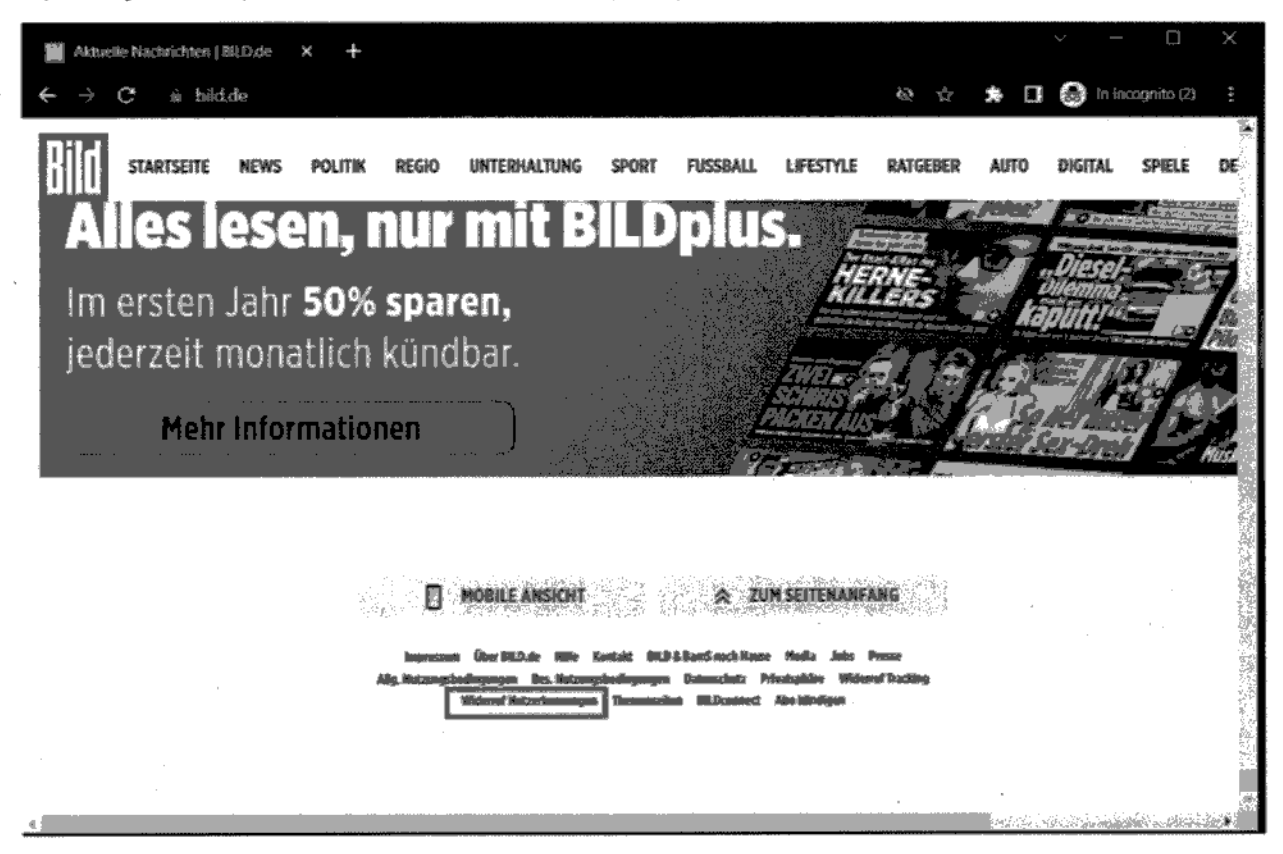

All other live websites:

By accessing the website's privacy policy which includes reference to TrustPid service and selecting the hyperlink to reaccess the TrustPid pop-up in their site to amend their preferences. We are working with our partners to explore what improvements can be made.

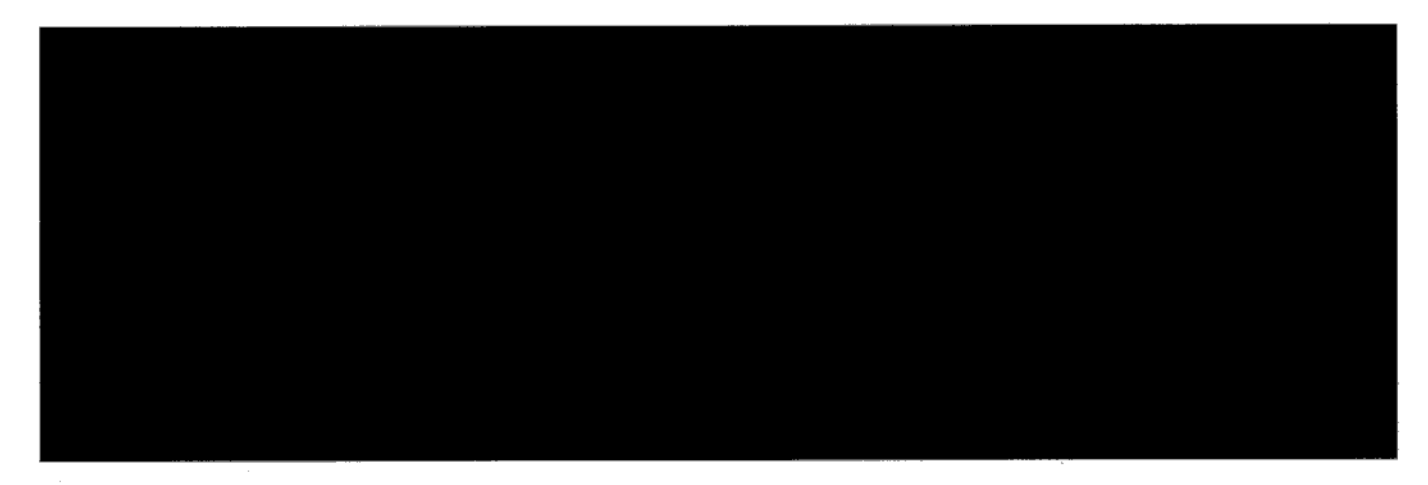

### How long does it take to come into effect?

Effect is immediate. The change to consent status and cease of processing happens in real time.

How is this synchronised to the Portal?

# 4.2. Options for revoking consent/objecting to the TrustPid processing

There are two ways to stop the TrustPid service:

4.2.1. Revoking consent:

A) On Publisher/Brand website

How can the user do this?

Currently, there are two models on how user can re-access the consent pop-up for TrustPid to remove their consent. Bild.de:

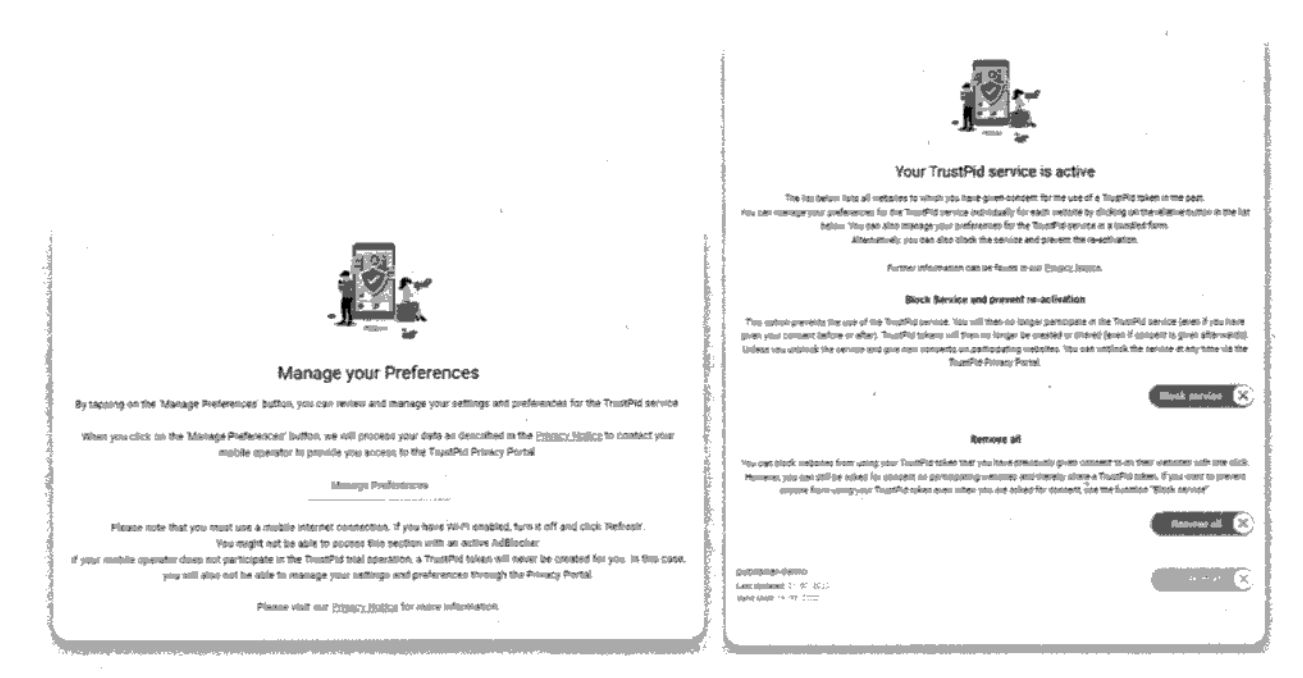

We have made adjustments so that it is also possible for user to enable the block service feature without having given any prior consent. In this case once the user lands on the Manage Preferences site of the Privacy Portal they would be presented with a notice that their service is inactive and offered the option to "Prevent activation".

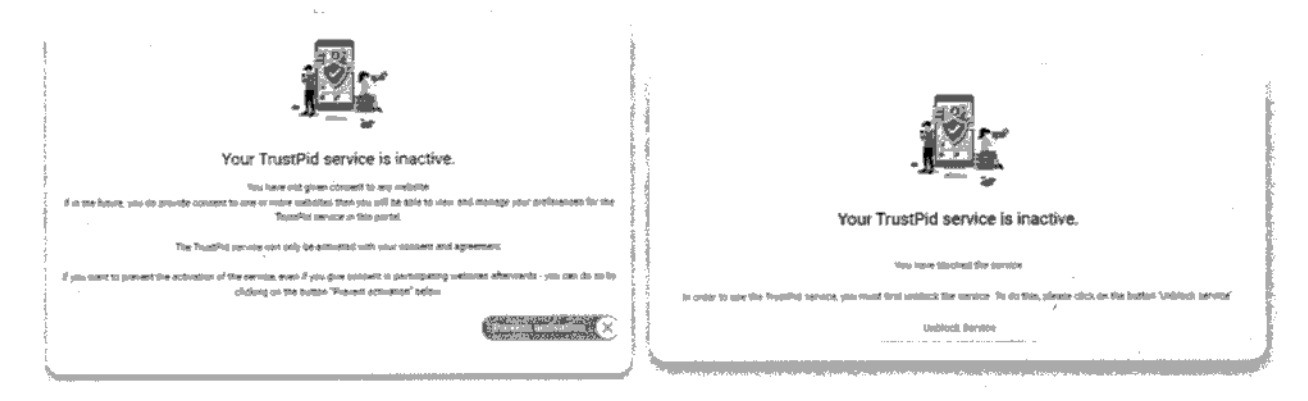

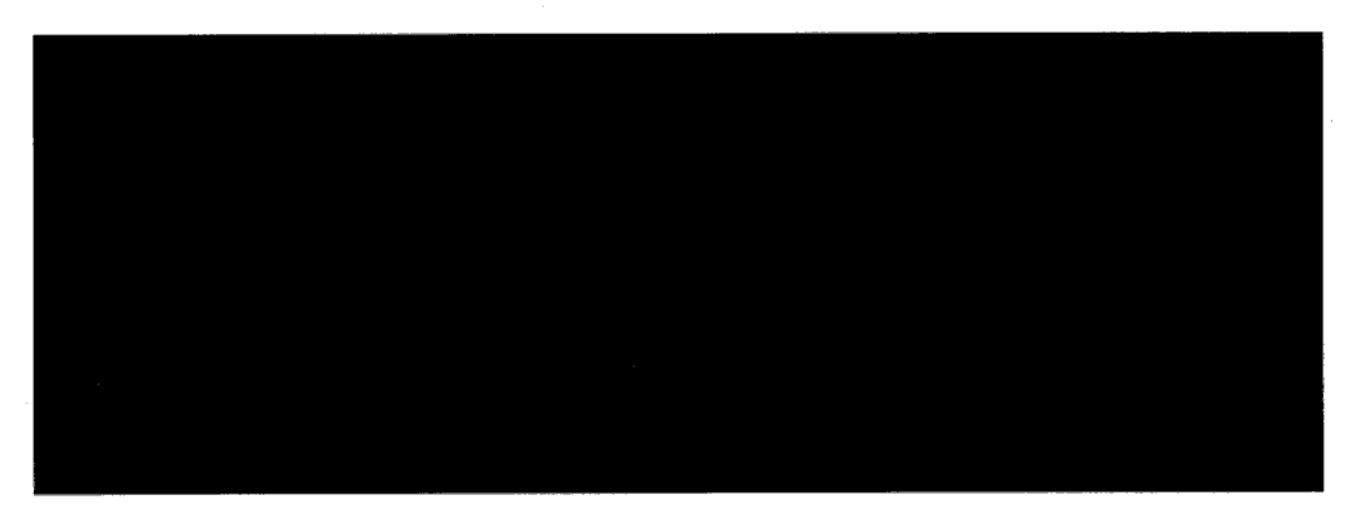

How long does It take to come into effect?

There are no issues with synchronisation where a user revokes consent on the Brand or Publisher's website which is then reflected in the TrustPid portal as explained above.

## B) On TrustPid Privacy Portal

### How can the user do this?

The user needs to access the TrustPid Privacy Portal and navigate to Manage Preferences area where they will be requiredto verify themselves, by clicking the "Manage Preferences" button, to ensure only the user can change their own preferences. Once inside, the user is able to revoke consent for one specific website or in bulk.

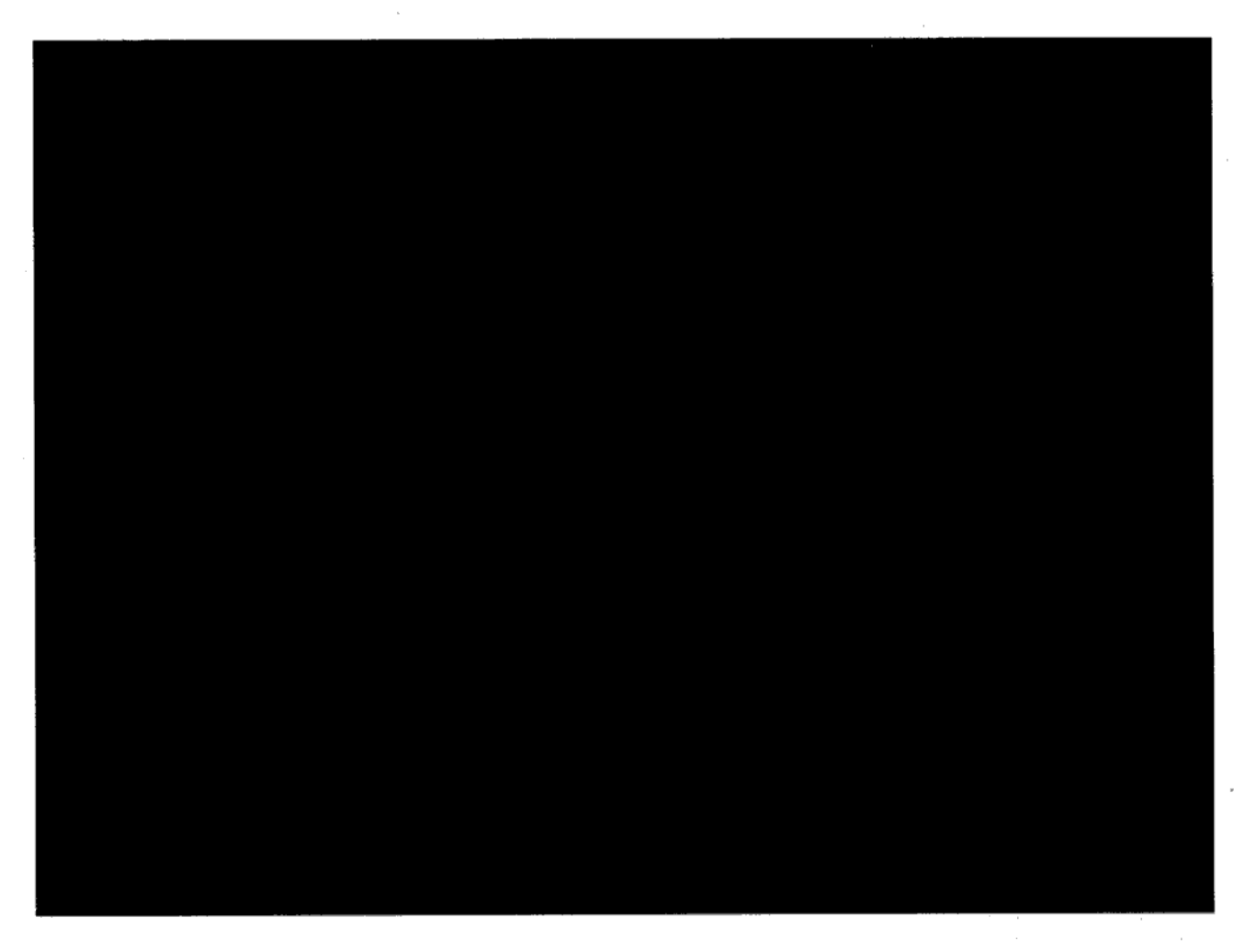

4.2.2. Object to the processing via "Block service" on TrustPid Privacy Portal

### How can the user do this?

The user needs to access the TrustPid Privacy Portal and navigate to Manage Preferences area where they will be required to verify themselves to ensure only the user can change their own preferences. Once inside, the user is able to select the "Block Service" button.

### Participating Mobile Operators have included the following wording in their websites:

"You can manage your settings and preferences at any time via the data protection portal at www.trustpid.com

For more information, visit the TrustPid official site at www.trustpid.com"

#### B) Publisher/Advertiser websites:

Currently all live websites make reference to TrustPid in their own privacy statements which includes additional explanation ofthe TrustPid service and how to revoke consent which is either facilitated by providing hyperlinks to access directly the TrustPid Privacy Portal or to re-access the TrustPid pop-up in their site to amend their preferences.

In response to the BfDi''s remark on the implementation of the revocation options of our partner, n-tv.de, specifically, that there is no reference to TrustPid in the "Privacy Center" of this website, we have revisited the experience and have engaged with our partners to increase transparency and accessibility for user of revocation options. Specifically, we have initiated discussions with RTL to explore the implementation of the BILD.de approach of inserting a hyperlink at the footer ofthe site to enable consent revocation to TrustPid

TrustPid consent revocation is not referenced in the "Privacy Centre" ofthe website as we have taken the same design approach as with the granting ofthe consent. Namely, to keep Trustpid clearly separate from other cookie processes. In this context, as the "Privacy Centre" in this website is specific for the management of thesite's cookies, we did not incorporate consent revocation for Trustpid in this area which is dedicated to cookies.

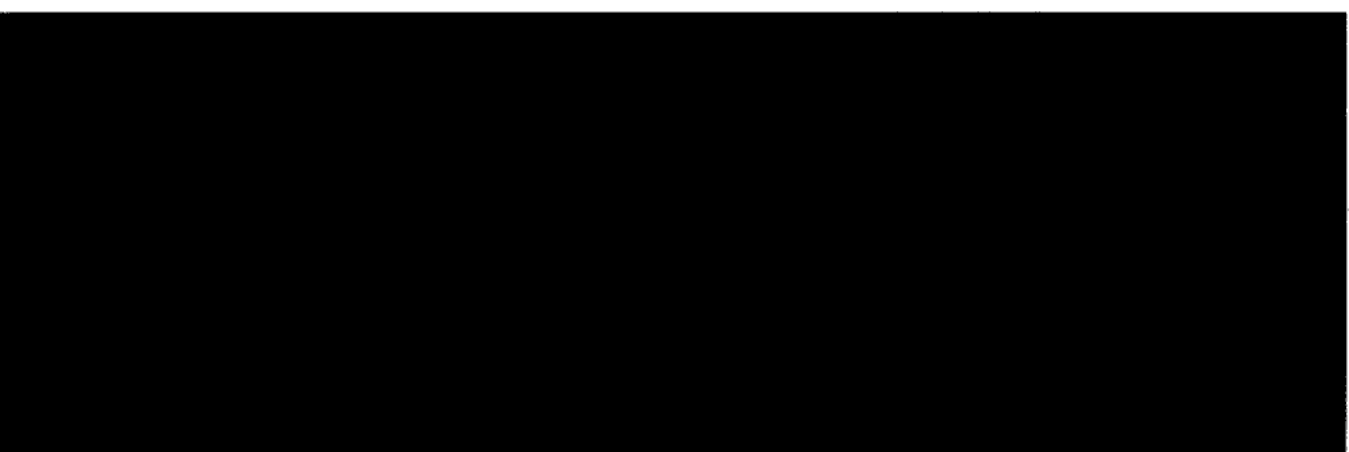

## 5. Consent Assurances

### 5.2. Ensuring correct Implementation on partner sites

We monitor live Advertisers and Publishers on a weekly basis to ensure that an agreed and compliant consent experience is put in place by the Advertisers and Publishers and to stop sending to Telco requests for the provision of IDs as soon as noncompliance is detected by such monitoring or is notified by Telco to Vodafone.

The checkpoints screened during the weekly routine are:

- Screenshot of the TrustPid consent banner for track record
- Use of the coordinated consent text
- Separation of TrustPid purpose from other purposes in the cookie banner
- Rejection possible in one click
- Buttons for approval and rejection on an equal footing
- Linking the TrustPid Privacy Notice
- ® Linking the TrustPid Privacy Portal
- Possibility to revoke the TrustPid consent on the partner site
- Possibility to call up the Privacy Portal again at any time

Duration ofthe block - We have now made fixes to ensure that an objection to Vodafone Sales and Services Limited (at www.trustpid.com) is not limited to 90 days. Instead, adjustments have now been made to ensure the block remains in place indefinitely.

How long does it take for the block to apply once user activates it? The block is implemented in real time on the TrustPid platform.

#### How Is this synchronised against the websites?

Block Service has the effect of deleting all website "consents" i.e. all ID graph entries are deleted in the TrustPid platform. On the website, the user may still appear as consented for a maximum of 10 minutes after activation of the block due to the 10 minute check on client side.

In scenarios above where use of IP address is in scope, this is flagged to the user in the just in time notice provided before the user clicks to access the Manage Preferences area of the Privacy Portal. We will review the text presented to identify any updates that may be needed to further increase transparency.

#### 4.2.3. Revoking consent directly from the Mobile Network Operator

Currently we do not enable consent revocation/blocking the service directly from the telecommunications provider sites e.g. via a telco self-service portal as we have designed our solution to provide a self-serve one-stop-shop portal to enable users to manage their preferences without having to do it individually visiting each site, This feature provides a better user experience by avoiding fragmentation and variation in information provided and keeping management of permissions in once place, facilitating understanding and control to individuals. Enabling consent revocation/blocking the service directly from the telecommunications provider sites would require reliance on an end user's account; our service relies on a connection rather than an account therefore it would require an understanding of how to best implement this whilst maintaining the principle of offering a service decoupled from operators. Additionally, we considered that such implementation could impact the user experience and possibly clarity around whether or not TrustPid service is enabled or not, since in order to synchronize the block on a telco side with our server so asnot to continue showing consent pop-up to the user that blocked on the telco side, would possibly require additional data processing. However, we will seek to explore options with our Telco partners in thisrespect.

#### 4.3. How the options to revoke consent/block service are communicated to users:

#### 4.3.1. At first point of contact via consent text

The consent text has been updated to bring further transparency to users on options to revoke consent. Specifically, the updated text indicates:

> "You can find more information in TrustPid's privacy policy [here] and manage or revoke your token permissions via the dedicated Privacy Portal [here] or directiy revoke on |INSERT WEBSITE] [here].

> Further information about the TrustPid service is also available within the Privacy Policies ofthe mobile operator Telekom Deutschland GmbH (click here) and Vodafone GmbH (click here)."

#### 4.3.2. Via the Privacy Portal

Within the Privacy Notice section of the Portal, we inform users:

"Consent you provide to advertisers and publishers on their websites. You can withdraw this consent for the TrustPid service at any time via the Cookie Management Platform of advertisers and publishers or via the TrustPid Privacy Portal."

#### 4.3.3, Via the participating partner websites

A) Mobile Operators websites:

The contract templates for VSSL and brand/publisher wee also updated to clarify and strengthen responsibilities for brands and publishers around obtaining consent and thus provide further assurance to Mobile Operators.

Asit stands one partner is operating under Joint Controllership basis for the MVP. The updated contracts will be used to inform the development of the Joint Venture, and seek to reflect Joint Controllership only amongst partners involved in the Joint Venture.

### 7.2. VSSL and Mobile Operators

As it stands, contracts between VSSL and Mobile Operators have been concluded on an Independent Controller basis, however, this position would be changed to Joint Controllership as part of the Joint Venture development.

## 8. Data Protection Impact Assessment (DPIA)

Further to the BfDI remarks regarding the DPIA, we are taking steps to amend the same in line with feedback received.

## 6. Data privacy compliance in the case of shared use of a mobile connection

There are two scenarios where users can share a connection:

1) Using a mobile Wi-Fi hotspot (mobile broadband device):

Currently users relying on mobile Wi-Fi hotspot, meaning a device with a sim that connects to the network (e.g. dongle), are ineligible for the service. Users browsing with mobile Wi-Fi hotspot are excluded from the solution, meaning that no identification would take place for these users and service would not be enabled. Eligibility of users relying on mobile Wi-Fi hotspot is being explored, where such usage would fall into the "fixed" user access scenario and would be based on the concept of household.

### 2) Tethering:

Users relying on data connection shared by other users (Tethering) are eligible to use the service. In such cases, users would have access to the same portal and visibility of the websites visited by anyone browsing on the shared connection.

Our Privacy Portal currently informs users of the following:

"If you have enabled a hotspot or tethering connection, please note that anyone using the same hotspot or tethering connection can see and manage the same information in the Privacy Portal. This is due to the technical conditions in the context of the current test operation of TrustPid."

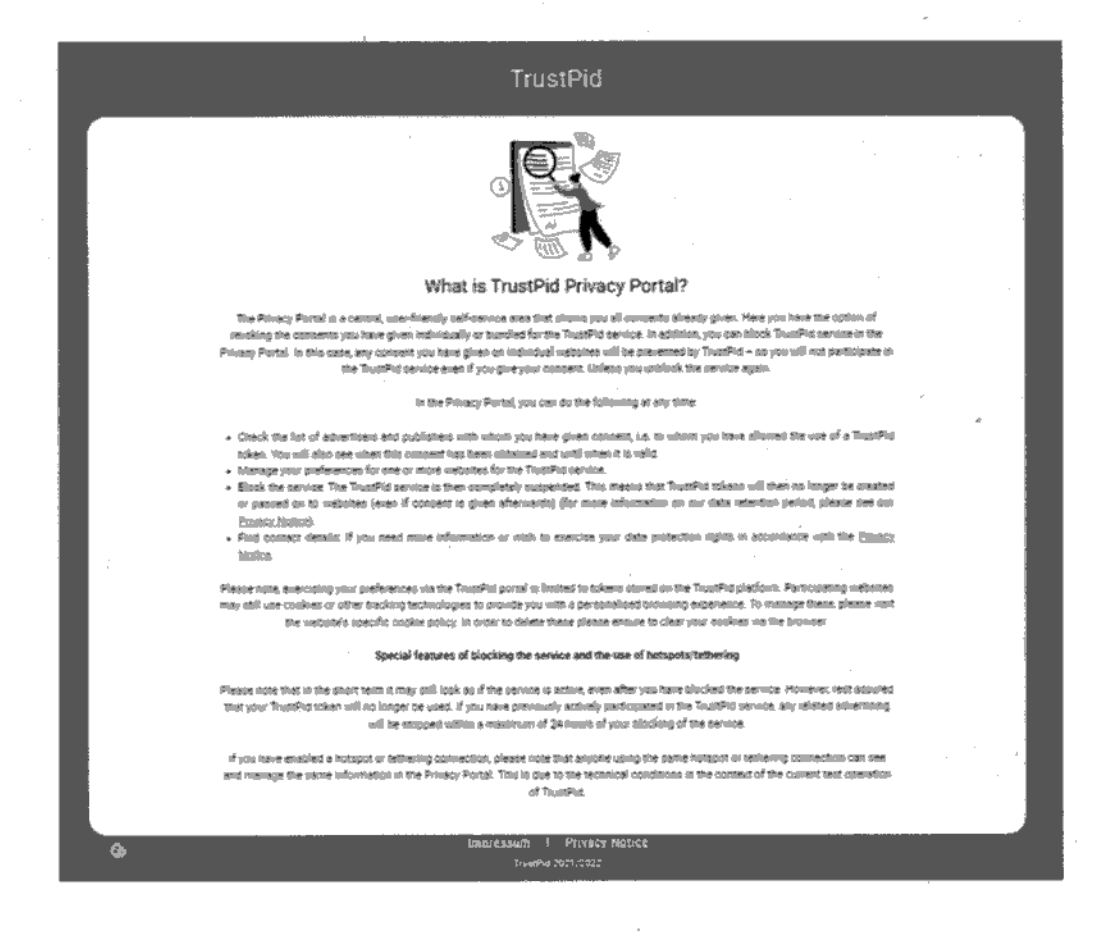

### 7. Responsibility under data protection law and contractual agreements

### 7.1. VSSL and Brands/Publishers

Contract templates between VSSL and website operators have been updated to reflect Joint Controllership. Specifically Joint Controllership has been defined for the identification and generation of unique IDs (UMID, AdTech ID, and MarTech ID) based on hashed MSISDNs to implement the Services, as well as for the provision of AdTech ID and MarTech ID through browser or app data layer, enabling advertising solution based on a stable telecommunications network identity.

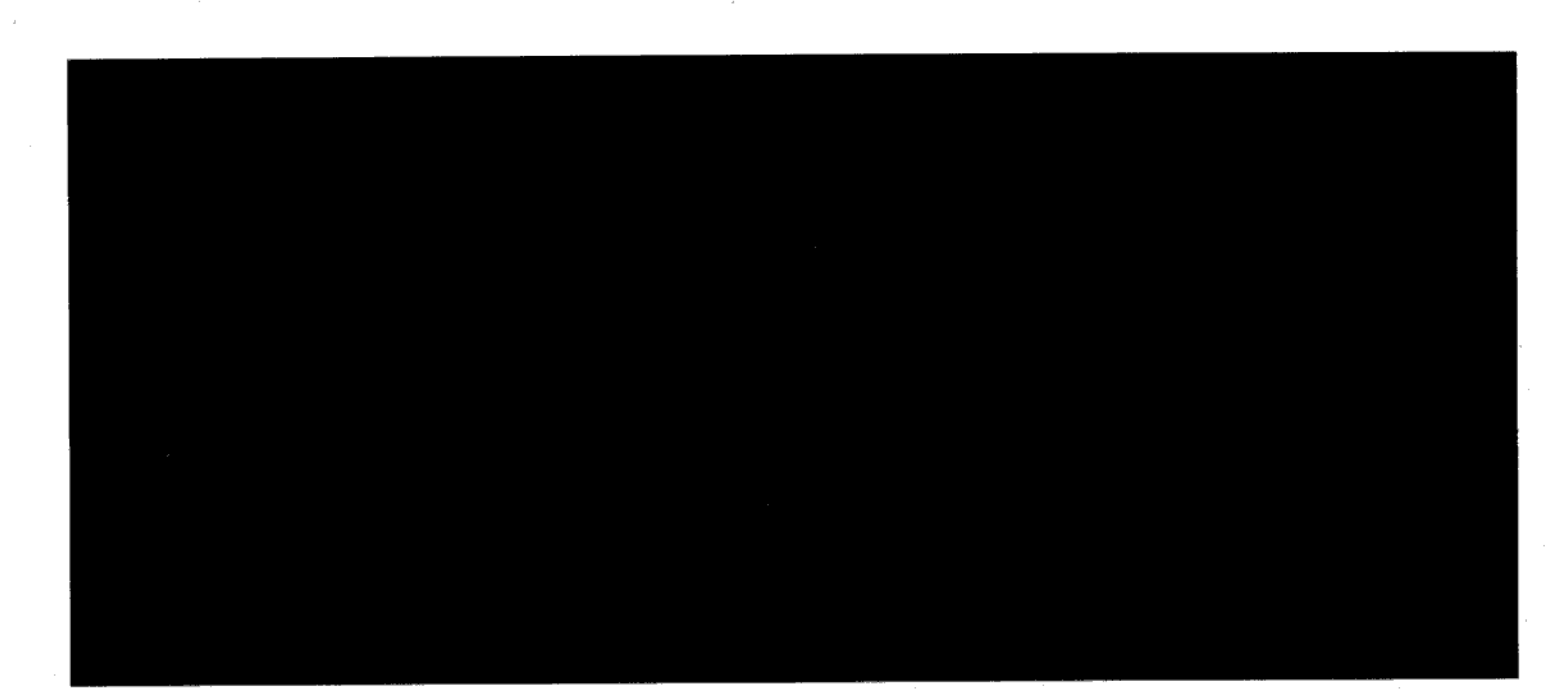

 $\mathcal{A}^{\text{max}}$  and  $\mathcal{A}^{\text{max}}$ 

 $\sim$ 

 $\label{eq:2.1} \left\langle \left\langle \hat{f}_{\mu} \right\rangle \right\rangle = \left\langle \left\langle \hat{f}_{\mu} \right\rangle \right\rangle = \left\langle \hat{f}_{\mu} \right\rangle \left\langle \hat{f}_{\mu} \right\rangle$  $\mathcal{L}^{\text{max}}_{\text{max}}$  $\lambda_{\rm{eff}}$  $\sim$   $\sim$  $\mathcal{L}(\mathcal{A})$  and  $\mathcal{L}(\mathcal{A})$  .  $\label{eq:2} \frac{1}{2} \sum_{i=1}^n \frac{1}{2} \sum_{j=1}^n \frac{1}{2} \sum_{j=1}^n \frac{1}{2} \sum_{j=1}^n \frac{1}{2} \sum_{j=1}^n \frac{1}{2} \sum_{j=1}^n \frac{1}{2} \sum_{j=1}^n \frac{1}{2} \sum_{j=1}^n \frac{1}{2} \sum_{j=1}^n \frac{1}{2} \sum_{j=1}^n \frac{1}{2} \sum_{j=1}^n \frac{1}{2} \sum_{j=1}^n \frac{1}{2} \sum_{j=1}^n \frac{1}{$ 

 $\hat{\mathcal{A}}$  $\sim$  $\mathcal{L}^{\text{max}}_{\text{max}}$  ,  $\mathcal{L}^{\text{max}}_{\text{max}}$ 

 $\hat{\mathcal{A}}$ 

 $\frac{1}{2}$ 

We hope the additional information provided addresses your queries.

Yours faithfully,

Vodafone Sales and Services Ltd. Vodafone House, The Connection Newbury, Berkshire RG14 2FN

6844137

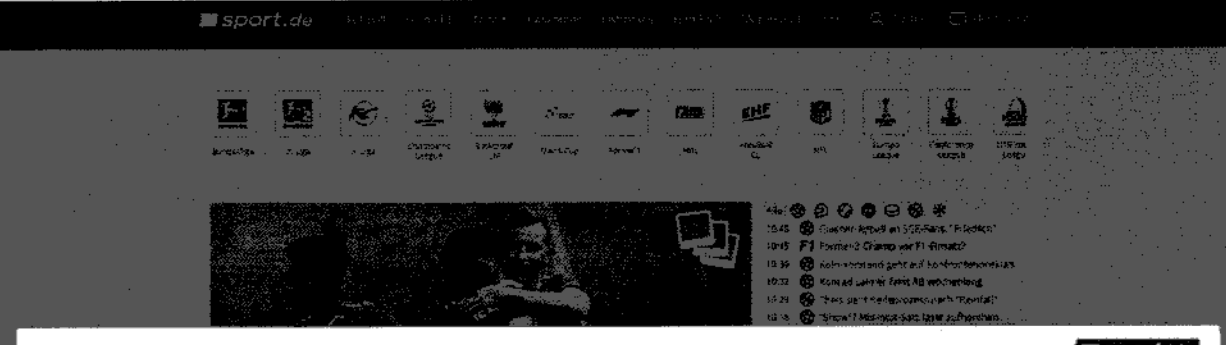

#### Einwilligung in die Nutzung von TrustPid bei sport.de

## sport.de

 $\bar{z}$ 

 $\sim$ 

Diese Website kann bnen personiliserte Werkung und inhalte auf der Basis einer retzwerkbasierten Markelng-Kennung anzalgen. Dafür wird fire iP-Adresse an then Netzbereiber übernittelt. Auf dieser Gyundlage<br>erstellt und ver

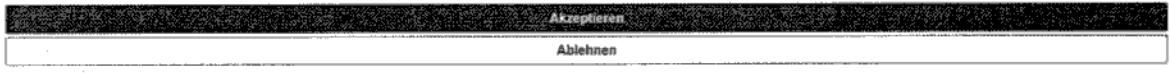

Datenschutzerklärung | impressum

## Annex 2 - Current TrustPid Consent Implementation

Bild.de:

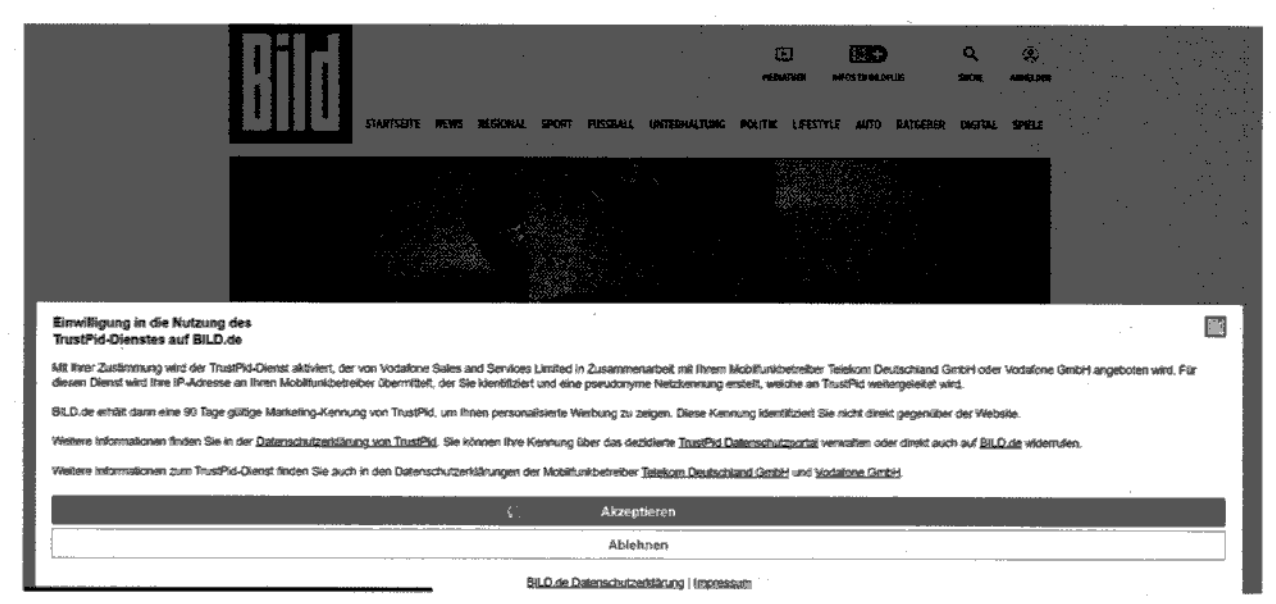

## RTL:

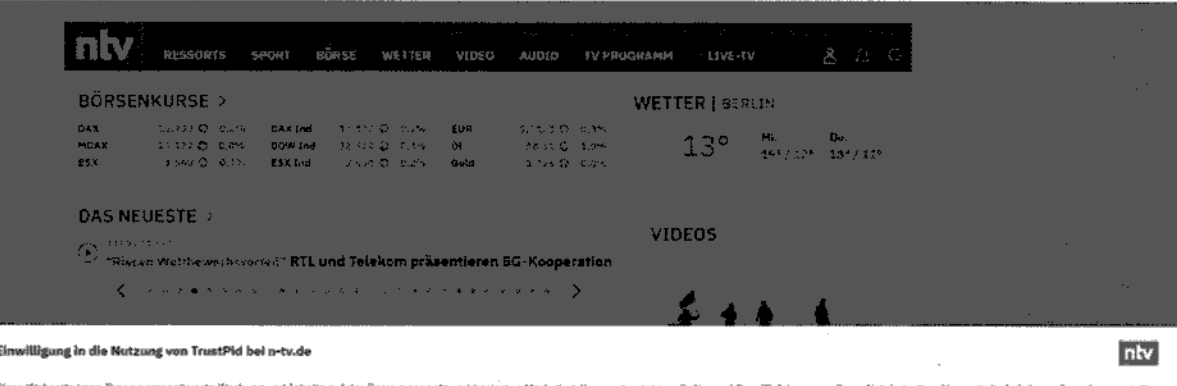

rezh ve itet "Trusti"id" ülre Netzwerklennung, Ober die Sie für die Walsselte für einen begrenzten Zeitraum wiedererkenzl<br><u>tzidmiedinis</u>. Ehre Einnilligungen können Sie jederzelt auch über das <u>Datenschutzungtal</u> widerunten und mi Sie is dan Trustike chutzlik Akzepte

Ablehnen ingen hierzu können Sie Inn Sofern Sie akzeptieren, w.<br>Etheaz:Gastactreffen. rden Einselligungsdialog bereits erteilten Einwilligungen für die dortigen Zwecke und Verditren ge mi die T vatet. Ek

Ostenschutzerklärung I Empressum

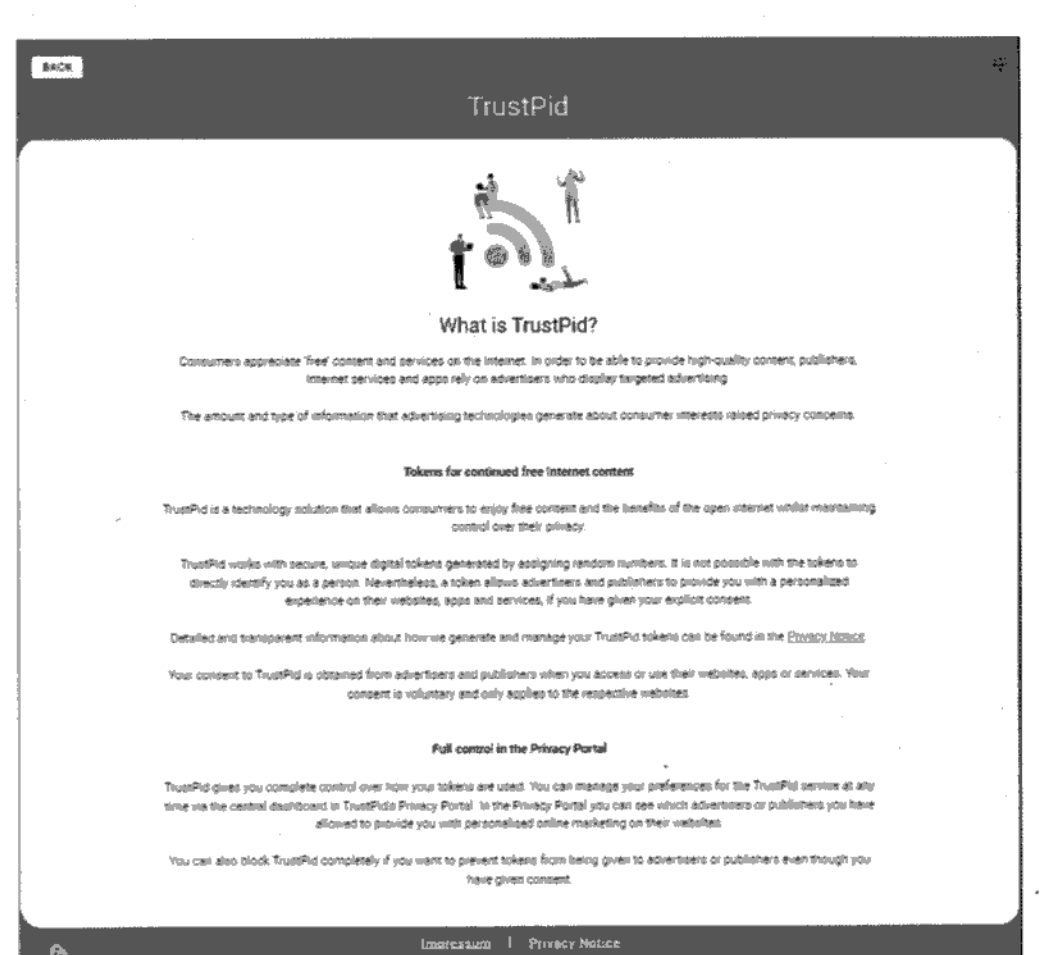

 $\ddot{\mathbf{e}}$ 

## Annex 3 - TrustPid Privacy Portal

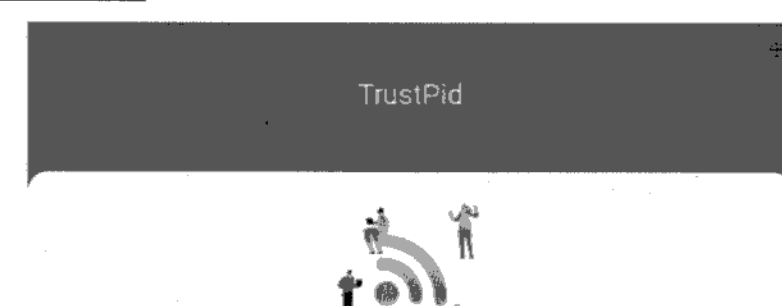

#### What is TrustPid?

with TiustPid, you retain full control over your digital data unile browning the internet and uning your smamphone appo.<br>TiustPid is a croso-operator test pletform for data protection-compliant digital marketing. The focu check the technical Feasibility.

You can use TrustPid voluntarily if you are a customer of one of the participating network operators and visit a supported website or app and give your consent there.

ARAD MORE {

#### What is TrustPid Privacy Portal?

Through TrustPid Privacy Portal, you have full control ever your TrustPid configuration as well as the vistoites and appo you have consented to use TrustPld tokens. Arrong other things, you can menege your preferences or alock the service entreb

READ MORE {

#### Find out more about TrustPid

MEAD MORE

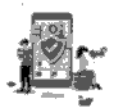

### Manage your Preferences

By happing on the Triwinge Preferences button, you can review and manage your pettings will preferences for the Transfiel periods

When you click on the Manage Preferenced Button, we will process your data as described in the Economic Homoro power your<br>counties committee operator to provide you access to the TrustPix Project Partial

-<br>Manage Professions

Flease more plus must use a module otterrae convention. If you have this A enabled, turn it off and olick 'Rehear<br>Your modific coenipty into a might not the action to a detect and particle a scheen a diffusion be organize

Please voit our Province Nation for recor information

#### n is.<br>Matematika ang kapanganang ukung sebagai katalikan ng pangangan na nagang pangangan na mang naga sa pang pang About Us

Alle available Sales and Bernow London, Our regimend office is thiddone Mount. The Connection Neutury, Berlusine R&14<br>(2PH) we are regimens in Brighted under company numbe 16044137

in the TrustPia process, the telecommunications providers provide the restorate charact infrastructure for the censor if you actively.<br>Agles als a cultorine; you create a preudomym by processing your P asstess. On six basi

For more information or questions, please with our Estage Hange or contact us by pending an email to appear abundant stars

**PRIVACY NOTICE** 

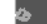

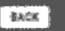

## TrustPid

#### Find out more about TrustPid

Advertising on the linternet is corrently in the hands of few dominant platform operators.

The dominance could increase further with the intitiment end of so-called third-perty cookies - which are problematic from a data protection point of view.

.<br>Publishers that urgently depend on advertioing to support the oreanon of content, are<br>therefore looking for mays to beopme more independent, whilst at the same time maintaining European protection standards or that customers retire complete overality of their data

Vodafone Group is ouriently conducting a test involving other European telecommunication providers including Deversche Telefram and a few astrettiners and publishme to investigate the<br>Userefits of a new technical solution to facilitate digital asivertising and marketing

We are in origining discussions with the Federal Commissioner for Data Protection and<br>Freedom of Information (BRDI) about the solution being trialed.

The focus of the test is to exercise the technical feasibility

invers, advantages, and publishers could all benefit from this technology in the future. Contu

TrustPld is the name of this test platform, which is available to imerented customers of the participating relecurrementantiums provident

These customers can try out the new epproach for the duration of the test - participation is prév pointible after having previously given voluntary and explicit connent (po-called conin).

TrustPid is a cross-operator infrastructure for digital intractiong and digital marketing

It is to be seen as an alternative to the directions platforms and a counter-design to the thirdearty cookies still present today

In the TrustPid process, the telecommunications providers (novide the network-based infraestructure for the service. They create presidine rotymous takens for the customer as the basis for creating tokers, which are then managed by TrustPlo

For a single user, she refers generated will be different for each offerent perform. This firsts the merging of airis Sconstificent protecteds a reste profiles on contempte - served the day .<br>Idawski mažno ili strukturion postaju koji postavlja od Land koji su postavlja i tradinje.

The planomeadoxibes prodites do uz enturne throubase officials possesses or politic statutes in this punities) by the smaller in any offer one .

thethor sherpertrans; wor'll teelfield the old, state identify aerhout default by consum of the toleral in steated by TouslPIG.

The solution since to enoble personalized gapper, reprotentations on the interest that mucy cover, cent, but it is a statute end privacy-friendly cent.

Investigating was growing the emotion of distributed by contract in the finder around.

Town dealer for themselves mystigate this service.

They can revoke their given consent centrally at any time and block the service

This declaration will not be automatically reactivated under any circumstances

They can must that their data will be handled with care and used only for purposes to which they have explicitly consented. Of course, all parties involved in this test comply with the requirements of the General Data Protection Regulation (GDPR), as well as all other applicable laws.

The TrustPid thal currently being undertaken in Germany does not automatically mean that the technology will be formally launched as a commercial proposition

TrustPid 2021/2022

Ġ

## TrustPid

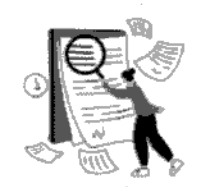

### What is TrustPid Privacy Portal?

The Privacy Portal is a central, user-friendly self-service area that shows you all ocnsents already given. Here you have the option of revoking the consents you have given individually or bundled for the TrustPid service. In addition, you can block TrustPid service in the Privacy Portal. In this case, any consent you have given on incluidual websites will be prevented by TrustPld - so you will not participate in the ThustPld service even if you give your consent. Unless you unblock the service again.

#### In the Privacy Portal, you can do the following at any time

- Check the flat of advertisers and publishers with whom you have given consent, i.e. to whom you have allowed the use of a TrustPld token. You will also see when this consent has been cititained and until when it in valid.<br>• Manage your preferences for one or more websites for the TrustPid service.
- 
- Block the service: The TrustPid service is then completely suspended. This means that TrustPid tokens will then no longer be created or passed on to websites (even if consent is given afterwards) (for more information on our data reternion period, please see our **Produce Nettical:**
- . Find contact details: If you need more information or wish to exercise your data protection rights in accordance with the Privacy  $b$

Please note, everciating your preferences via the TrustPlid portal is limited to tokens stored on the TrustPld platform. Participating websites may still use cookies or other tracking technologies to provide you with a personalloed browning experience. To manage these, please visit the website's specific cookie policy. In order to delete these please ensure to clear your opokies via the browser.

#### Special features of biocking the service and the use of hotspots/tethering

Please note that in the short term it may ctill look an if the service is active, even after you have blocked the service. However, rest assured that your TrustPid token will no longer be used. If you have previously actively participated in the TrustPid service, any related advertising will be stopped within a maximum of 24 hours of your blocking of the service

t you have enabled a hotspot or rethering connection, please note that anyone using the same hotspot or sethering cannection can see<br>And manage the same information in the Privacy Portal. This is due to the technical condi of TrustPid.

Impression 1 Privacy Notice

 $\ddot{\mathbf{a}}$ 

## Two experiences for "Manage Preferences":

بالأواليا بالمرادي

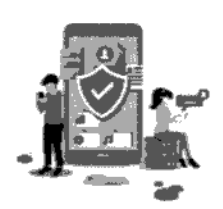

## Manage your Preferences

By tapping on the 'Manage Preferences' button, you can review and manage your settings and preferences for the TrustPid service.

When you click on the 'Manage Preferences' button, we will process your data as described in the Privacy Notice to contact your mobile operator to provide you access to the TrustPid Privacy Portal.

Manage Preferences

Please note that you must use a mobile internet connection. If you have Wi-Fi enabled, turn it off and click 'Refresh'. You might not be able to access this section with an active AdBlocker.

If your mobile operator does not participate in the TrustPid trial operation, a TrustPid token will never be created for you. In this case, you will also not be able to manage your settings and preferences through the Privacy Portal.

Please visit our Privacy Notice for more information.

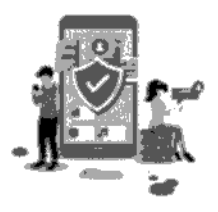

## Your TrustPid service is inactive.

You have not given consent to any website.

If in the future, you do provide consent to one or roore websites then you will be able to view and manage your preferences for the TrustPid service in this portal.

The TrustPid service can only be activated with your consent and agreement.

If you want to prevent the activation of the service, even if you give consent in participating websites afterwards - you can do so by clicking on the button "Prevent activation" below.

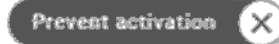

**Collection Recognized**